## SAP ABAP table CONT04 RSADD {Container Table for Reservation Appendix}

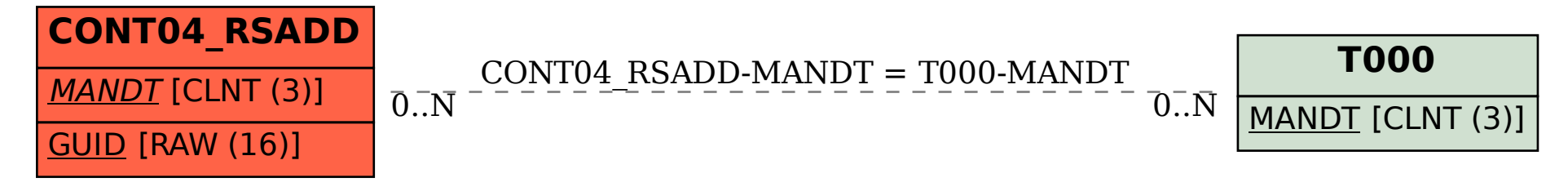